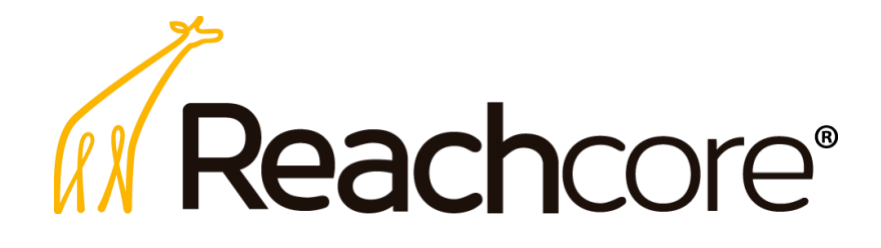

**Preguntas Frecuentes - Renovación remota Certificados digitales**

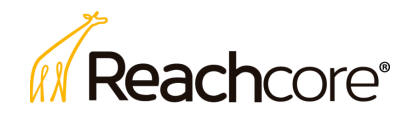

## **Preguntas frecuentes**

- o ¿Cómo puedo identificar el certificado digital, llave privada y el archivo de firma electrónica (extensión pfx o p12)?
- o El certificado digital tiene la extensión .cer. El ícono con el que regularmente se

visualiza es:

- $\circ$  La llave privada tiene la extensión .key y tiene está protegida por la contraseña que estableció al momento de generar la solicitud y por la cual se autoriza el uso de la misma.
- o El archivo de firma electrónica (extensión pfx o p12) contiene en un solo archivo el certificado digital y la llave privada, el cual está protegido por la contraseña definida

para la llave privada. Este es el ícono con el que regularmente se visualiza: o ¿Qué características debe de cumplir el comprobante de domicilio?

**El comprobante de domicilio cuya fecha de expedición no sea mayor de 3 meses; únicamente son aceptados el recibo de luz, telefonía fija y recibo de agua; el cual debe mostrar el código postal. No se aceptan estados de cuenta bancarios**

o ¿Cuáles son las identificaciones oficiales aceptadas?

**Las identificaciones oficiales con fotografía vigentes que son aceptadas únicamente son la credencial para votar, la cédula profesional y el pasaporte**

o Si quiero obtener un certificado digital de la Secretaría de Economía por primera vez ¿Cuál es el procedimiento?

**Para poder obtener un certificado digital por primera vez, es necesario contactar a Reachcore, en donde un Agente Certificador le indicará los pasos a seguir o enviar un correo electrónico a** [ventas@reachcore.com](mailto:ventas@reachcore.com)

o ¿Qué pasa si renové mi certificado digital de manera remota (en línea) y pierdo mi archivo de la llave privada (.key) u olvido la contraseña de la misma?

**En caso de que pierda el archivo de la llave privada (.key) u olvide la contraseña, deberá realizar el trámite solicitando un nuevo certificado digital ante un Agente Certificador.**

o ¿Qué pasa si pierdo mi archivo de firma electrónica (p12 o pfx)?

**Si cuenta con la llave privada (.key) y la contraseña de la misma, vaya al apartado "Generación de archivo para firma" del manual localizado en** [https://soporte.reachcore.com/hc/es/articles/360045409232-Manual-Renovación-remota](https://soporte.reachcore.com/hc/es/articles/360045409232-Manual-Renovaci%C3%B3n-remota-de-certificados-digitales-)[de-certificados-digitales-](https://soporte.reachcore.com/hc/es/articles/360045409232-Manual-Renovaci%C3%B3n-remota-de-certificados-digitales-) **y siga los pasos para poderlo generar**

o ¿Cuándo puedo usar el proceso de renovación remota (en línea) de los certificados digitales?

**Por lineamientos de la Secretaría de Economía, la primera vez que obtenga un certificado digital deberá ser ante un Agente Certificador. La siguiente vez que necesite renovar el** 

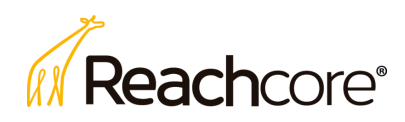

**certificado digital, lo podrá hacer de manera remota (en línea) siempre y cuando cumpla con los requisitos establecidos. Si renueva el certificado digital de manera remota (en línea), la siguiente renovación se tendrá que realizar ante un Agente Certificador.**

o ¿Cómo me voy a enterar cuando mi certificado digital va a expirar?

**Se le enviará una notificación al correo electrónico registrado en su certificado digital notificando que el mismo está próximo a expirar**

o ¿Con cuánto tiempo de anticipación debo realizar el proceso de renovación remota (en línea) del certificado digital?

## **Considere al menos 72 horas antes de que expire su certificado digital**

o ¿Cómo sé que necesito tener mis documentos (identificación oficial y/o comprobante de domicilio) digitalizados (escaneados) en formato PDF?

**Si cambió de domicilio, correo electrónico, Identificación oficial, Localidad, Municipio, Estado y/o C.P. (después que tramitó su certificado digital) deberá considerar actualizar la información de este, para lo cual deberá enviar su identificación oficial y/o comprobante de domicilio digitalizado para sustentar la modificación. La verificación y aprobación se realizará por un Agente Certificador.**

o ¿Cómo sé si la solicitud de renovación del certificado digital fue aprobada?

**Le llegará una notificación al correo electrónico registrado en su certificado digital informando el resultado de la revisión hecha (aprobado o rechazado) por el Agente Certificador**

o Si tengo dudas adicionales ¿qué otros recursos puedo consultar?

## **Le recomendamos consultar los siguientes recursos:**

o **El manual publicado en el sitio de soporte**

[https://soporte.reachcore.com/hc/es/articles/360045409232-Manual-Renovación-remota](https://soporte.reachcore.com/hc/es/articles/360045409232-Manual-Renovaci%C3%B3n-remota-de-certificados-digitales-)[de-certificados-digitales-](https://soporte.reachcore.com/hc/es/articles/360045409232-Manual-Renovaci%C3%B3n-remota-de-certificados-digitales-)

o Puede enviar un correo electrónico a [soporte@reachcore.com](mailto:soporte@reachcore.com) o ingresando al chat de soporte en [https://soporte.reachcore.com](https://soporte.reachcore.com/) para recibir asesoría. El horario de atención es en días hábiles de lunes a viernes de 9:00 a 18:00 hrs.